Dimension Manager Addon for Microsoft Dynamics NAV

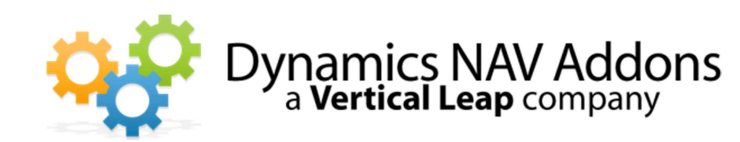

Dynamics NAV Versions: 4.0, 5.0, 2009, 2013 – Languages: English – Countries: Any Price: Contact Us for Pricing Information

#### Change dimensions on posted documents & transactions and update historical transactions with new dimensions.

- $\triangleright$  Add or change dimensions without having to reverse out and recreate documents and transactions.
- $\triangleright$  Have the freedom and flexibility to create and assign new dimensions to customers, items and vendors.
- $\triangleright$  Report on historical data by updating dimensions

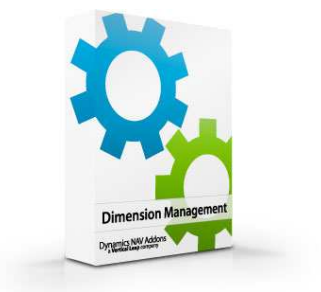

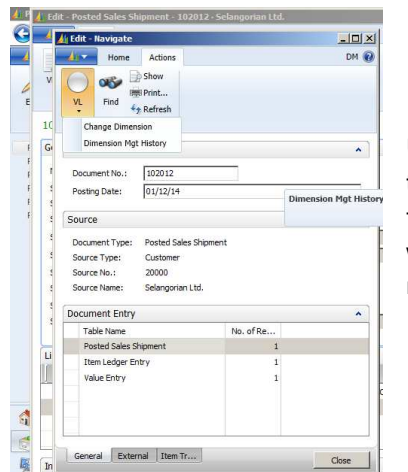

# Posted Transactions & Documents

Use this addon to add, change, or delete any dimension vaslues on either posted transaction or posted documents. This is especially helpful when users accidently forget a dimension or assign the wrong dimension. You can update any transaction with a new or updated dimension without going through the long, tedious process of reversing the transaction or document, and making a new corrected one.

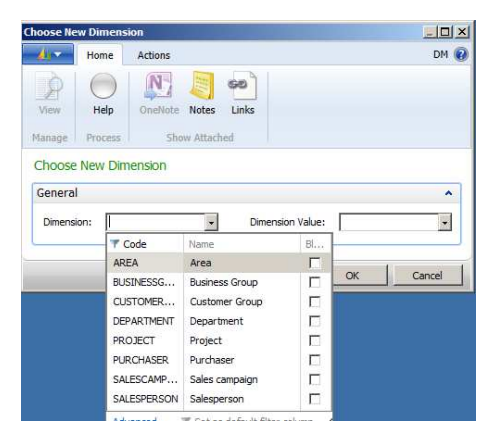

## New Dimensions on Historical Transactions

This addon can also add a dimension to customer, item, vendor, or G/L ledger entries, so you can then run analysis and reports on the new dimension for that entity. For example, if you would like to see your sales by sales channel, you could update your customers with their corresponding dimension, run the process to the sales data with the new transaction, and analyze your sales by the new sales channel.

Delete dimension related entries In ANALYSIS VIEWS and rebuild the data with corrected Dimension values.

## Simply Navigate to a Document and Change Values!!!

## OR

## Batch Change Dimension to Multiple Ledger Entries or Cards!!!

Contact your local provider to order now. For more information call, e-mail or visit our website: +1 (407) 260-0834 – info@dynamicsnavaddons.com – www.dynamicsnavaddons.com Dynamics NAV Addons – A Vertical Leap Company

# Dimension Manager

Addon for Microsoft Dynamics NAV

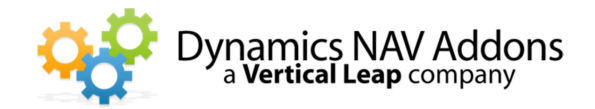

### All Related Documents are Updated

- $\triangleright$  All items In the NAVIGATE window are updated
- > When you change the Dimensions of a Ledger Entry, all related entries are updated.
- $\triangleright$  When you change Dimensions on a card, only the values related to the card are updated.

## Audit Trail

When users make changes to dimensions, a complete history of the change is retained. All historical information is available including:

- $\triangleright$  When the change was made
- $\triangleright$  Who made the change
- $\triangleright$  What it was before it was changed
- What it was changed to

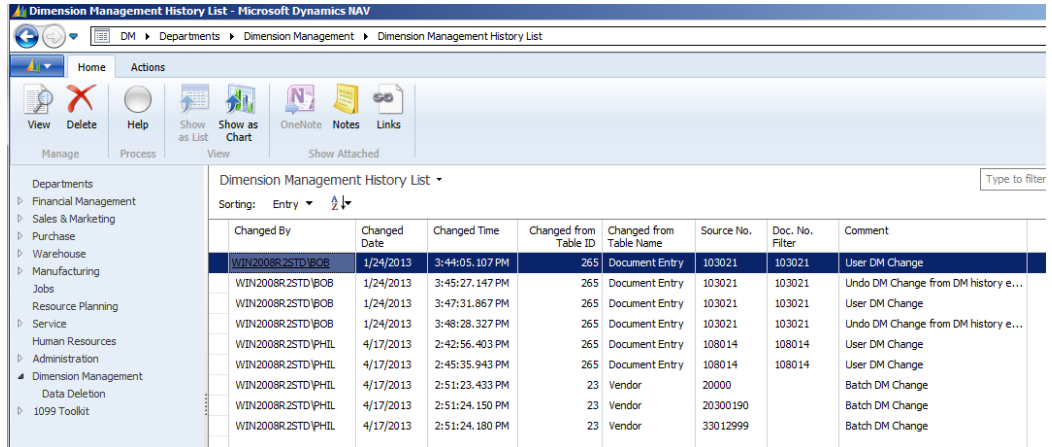

### Safety

If a dimension value was changed in error, an "Undo" function is provided, which creates a reversing entry and restores the original values.

Users may opt to disallow dimension value changes to data in "Closed Periods" to prevent changes to published reports.

### Ease of Use

By using Dimension Management, you can improve your analysis and reporting by updating dimensions. Save time and effort by updating old transaction with correct dimensions.